#### **COMP 110-003 Introduction to Programming** *First Program*

January 15, 2013

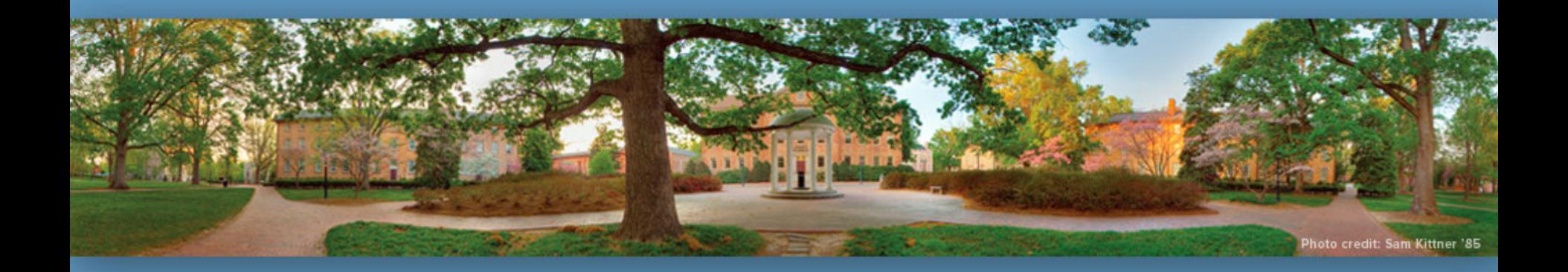

Haohan Li TR 11:00 – 12:15, SN 011 Spring 2013

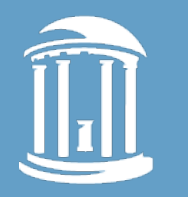

## **Learning Programming in 21 Days**

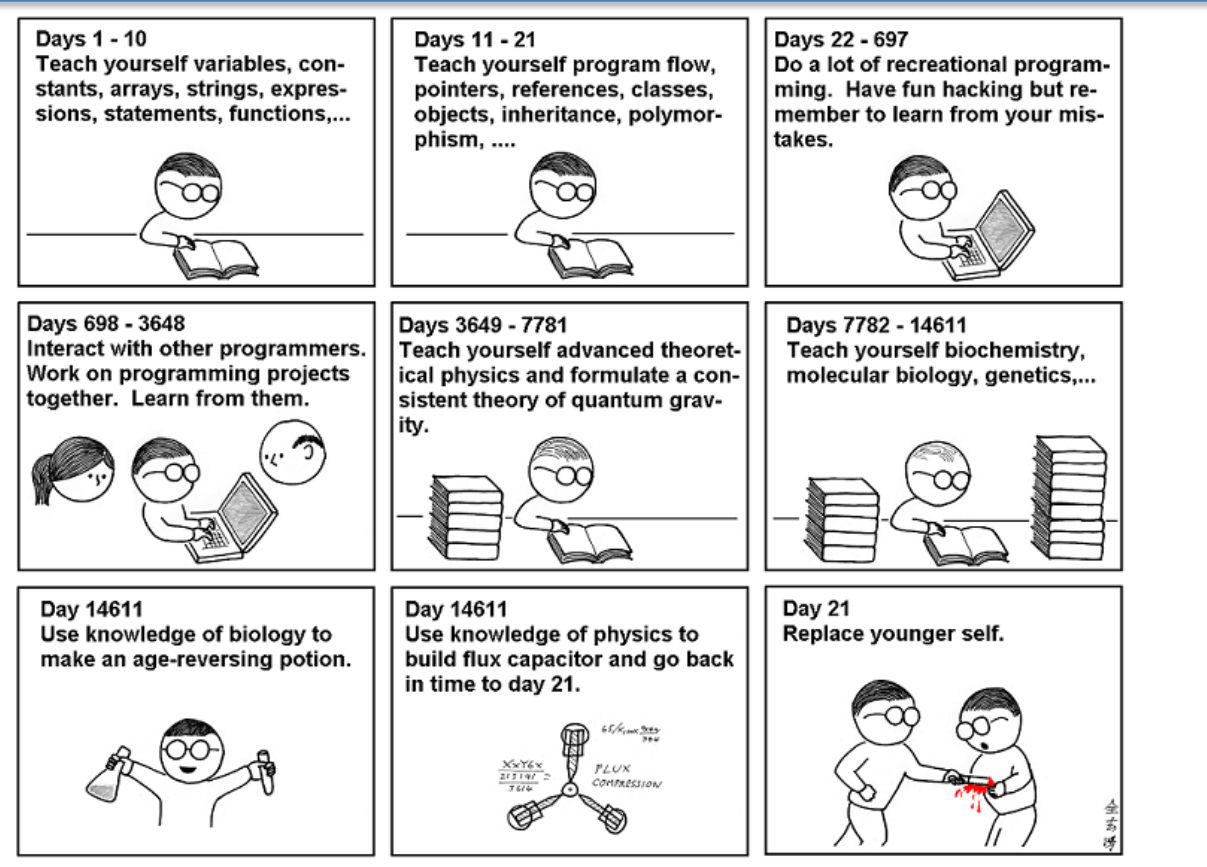

As far as I know, this is the easiest way to

"Teach Yourself C++ in 21 Days".

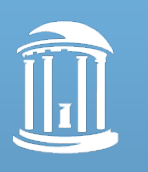

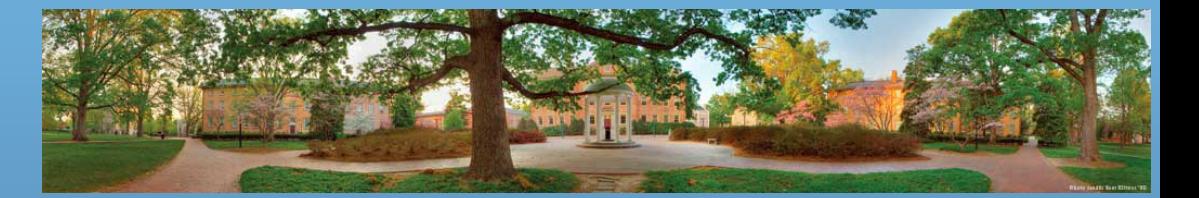

# **Today**

- Overview of your first program
- Programming basics
- Review of your first program

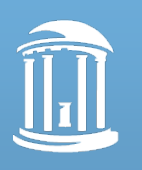

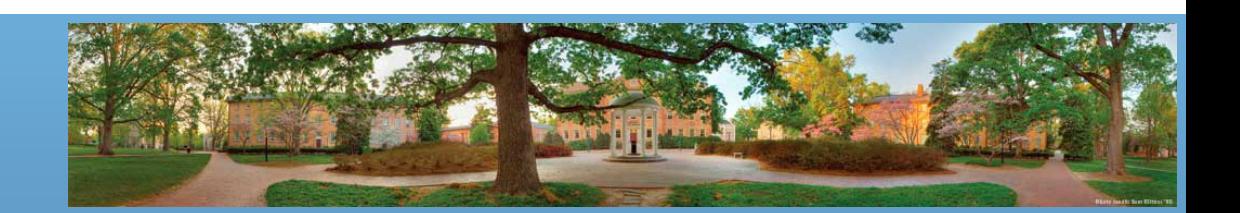

### **Miscellaneous**

- Mid-term: Thursday, March 7<sup>th</sup>
	- Last lecture before Spring Break
- Final: **Saturday May 4, 12:00 PM**
- Typo in last lecture
	- TB = **Tera** Byte = 1,000,000,000,000 bytes
- Please install **Dropbox**. You can come to me or ask you friends about how to use it.

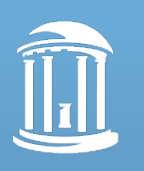

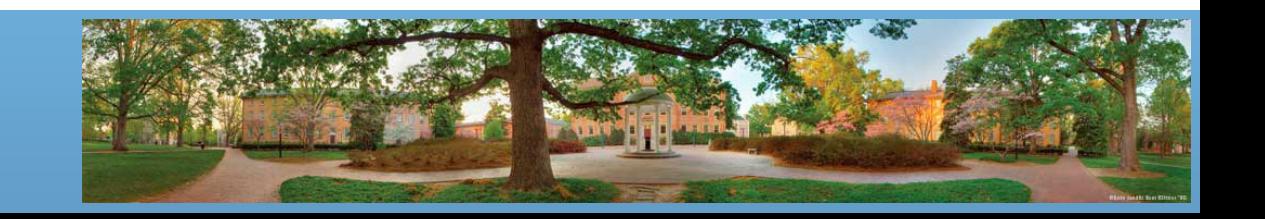

### **Miscellaneous**

- Questions in the homework
	- What score will you get if
		- You finished all the assignments on time
		- But failed both exams
	- $-60 + 59 \times 10\% + 59 \times 25\% + 5 = 85.65$  (B)
	- What score will you get if
		- You used all extensions but still missed all deadlines
		- But got full mark at both exams
	- $-60 \times 50\% 3 + 100 \times 10\% + 100 \times 25\% + 5 = 67 (D+)$

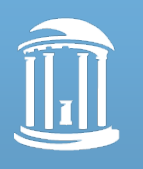

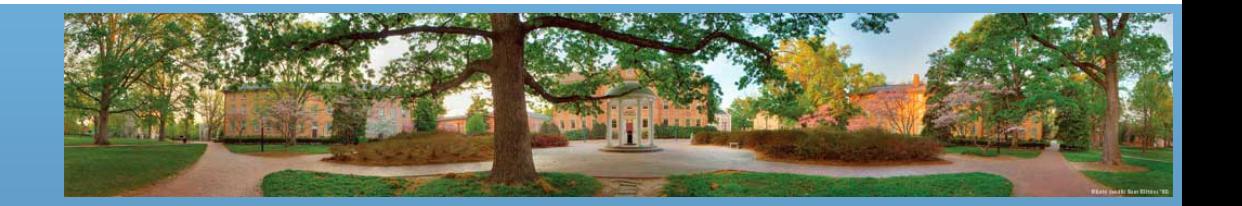

#### **Miscellaneous**

- Questions in the homework
	- $60 + 59 \times 10\% + 59 \times 25\% + 5 = 85.65$  (B)
	- $60 \times 50\% 3 + 100 \times 10\% + 100 \times 25\% + 5 = 67 (D+)$
	- What if you haven't used the three extensions?
	- You can use them to get the deducted half of credits from three assignments
		- So maybe 10-15 points higher, about 80 points, around C+ and B-
	- The best way? **Submit every assignment on time!**

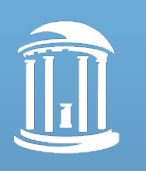

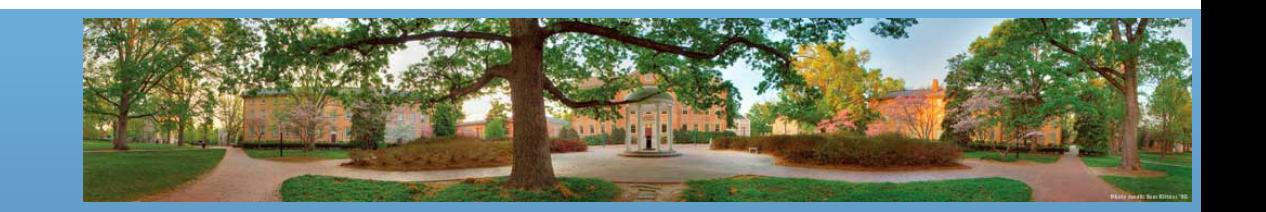

# **Office Hour**

- Official time:
	- Wednesday
	- $-10:30$  AM  $-11:30$  AM
	- 2:30 PM 3:30 PM
- Unofficial walk-in time:
	- Tuesday, 12:30 PM 2:30 PM
- By appointment:
	- Send me emails

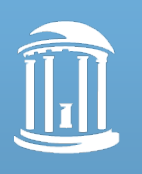

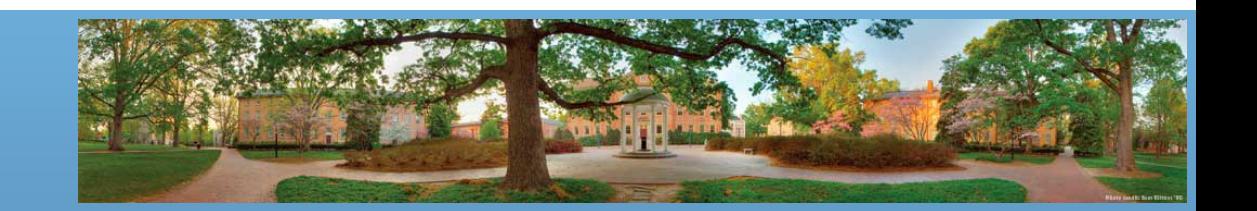

# **Self-Test Question**

- Assume that your first program is in the memory. Now you compile it, then run it. It reads two numbers from the keyboard and output the result to the screen.
	- **What happens inside your computer during the procedure?**
	- Write down the answer, or type in on your computer.
	- Give the big picture. Several lines would be fine.
	- I will call someone to show your answer.

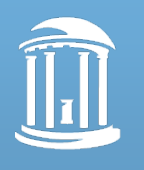

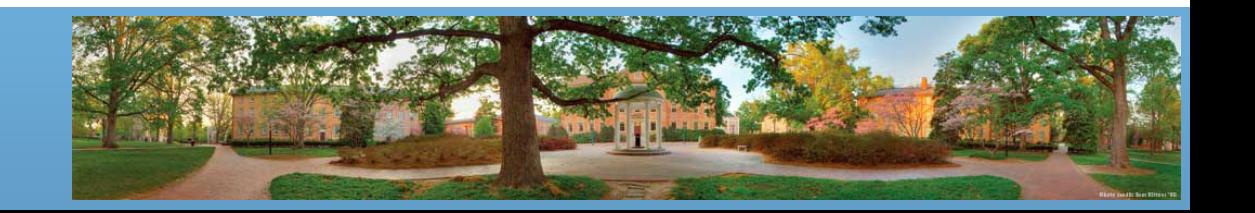

#### **Answer**

- The compiler translates your program to instructions
	- CPU reads your Java program from memory
	- CPU does some calculation (or transformation)
	- CPU writes the results (instructions) back to memory
- Your program is now in memory as instructions
	- CPU reads these instructions from memory
	- The keyboard input is stored in a specific memory address
	- CPU reads the input and computes the result
	- CPU writes the result to another memory address (screen)

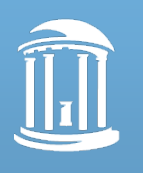

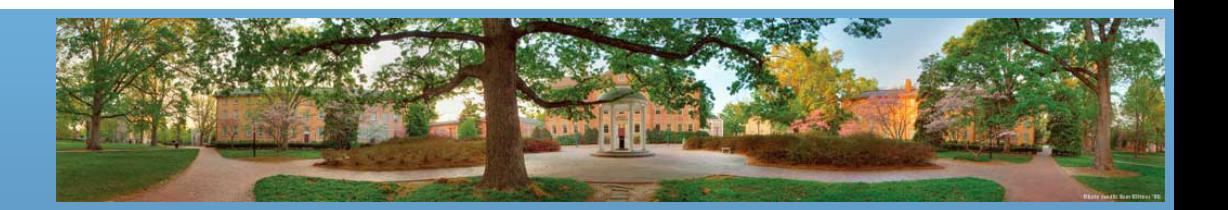

#### **Our First Program**

**import java.util.Scanner;**

```
public class FirstProgram {
   public static void main(String[] args) {
   System.out.println("Hello out there.");
   System.out.println("I will add two number for you.");
   System.out.println("Enter two whole numbers on a line:");
```
**int n1, n2;**

```
Scanner keyboard = new Scanner(System.in);
n1 = keyboard.nextInt();
n2 = keyboard.nextInt();
```
System.*out.println("The sum of those two numbers is");* System.*out.println(n1 + n2);* }

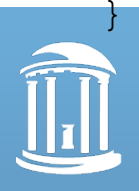

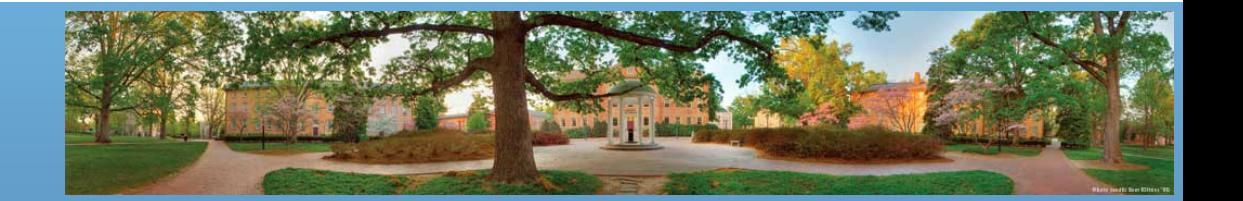

#### **Import Packages**

**import java.util.Scanner;**

- **Import = borrow something from somewhere else**
- Package = Library of tools
	- *java.util* is a package that contains useful standard tools
		- *java.math* contains mathematical tools
		- *java.net* contains network connection tools
	- Scanner is one standard tool about keyboard inputting in this package

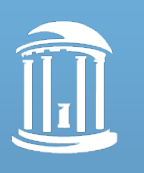

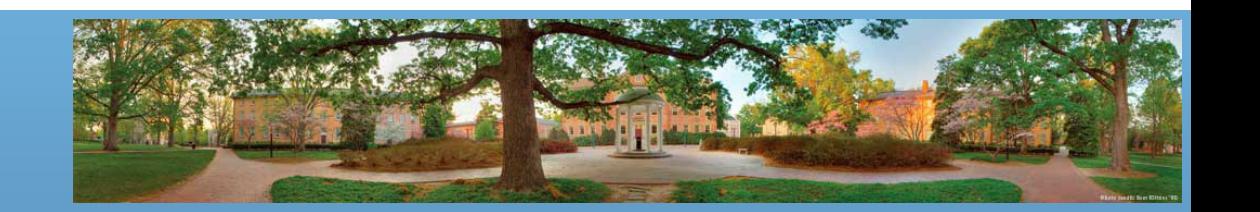

#### **Begin the Program**

```
public class FirstProgram {
   public static void main(String[] args) {
```
- Begin a program named *FirstProgram*
	- Program names should make sense
	- Another name for this program could be *AddTwoNumbers*
- You should always capitalize the first letter or each word in your program name

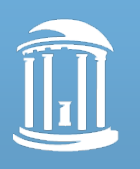

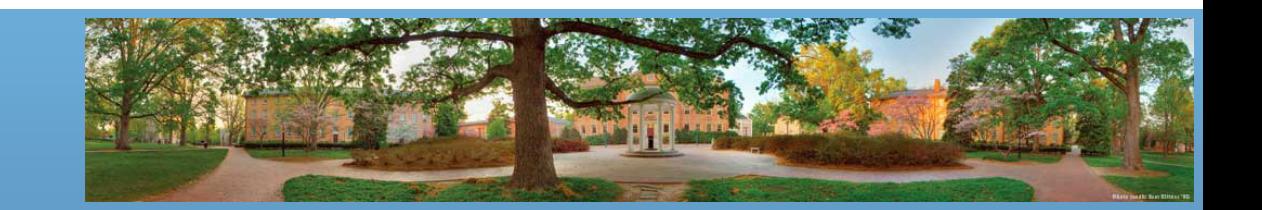

#### **Output to Screen**

System.*out.println("Hello out there.");* System.*out.println("I will add two number for you.");* System.*out.println("Enter two whole numbers on a line:");*

- This three lines write what in the quote to screen
	- Remember that System.*out.println("")* can write to screen.
	- Currently it's like a spell. It is magic to you now, but soon it will make sense.

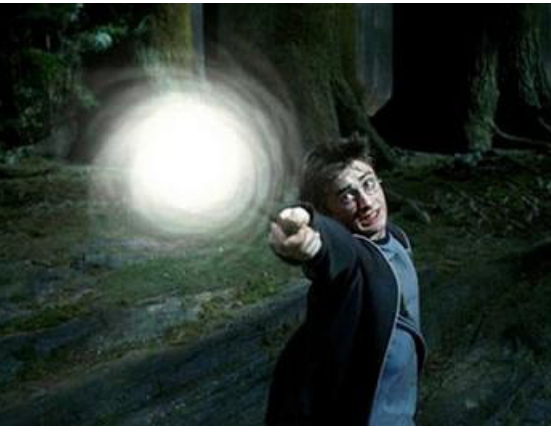

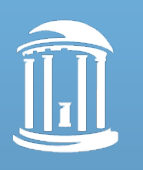

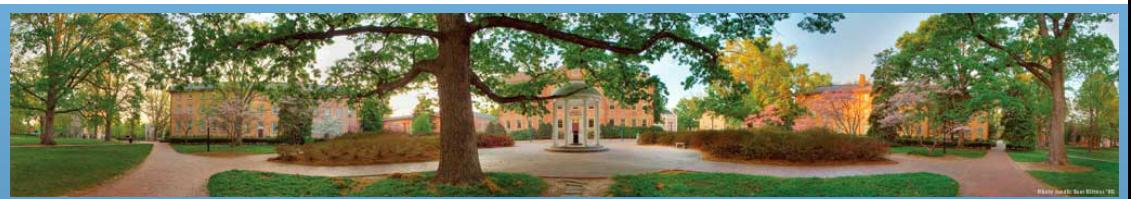

## **Read from Keyboard**

```
int n1, n2;
Scanner keyboard = new Scanner(System.in);
n1 = keyboard.nextInt();
n2 = keyboard.nextInt();
```
- With the help of *Scanner*, we read two numbers from the keyboard
	- These two numbers are saved in certain memory locations, represented by *n1* and *n2*

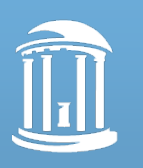

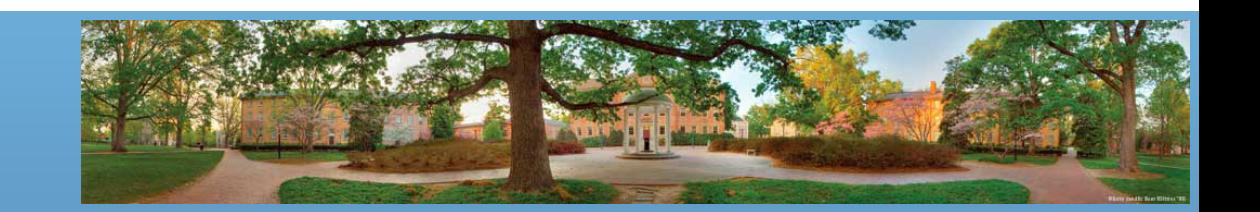

#### **Output Again, with Result**

System.*out.println("The sum of those two numbers is");* System.*out.println(n1 + n2);*

- Again, **System.***out.println("")* can write to screen
- Pay attention that the second line write the result of *(n1 + n2)* to screen
	- There is **no** quotation mark, because you want the computer to output the result of *n1+n2*, not the text *"n1+n2"*
	- **Computer programs are delicate and fragile**

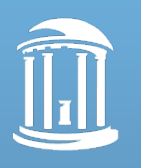

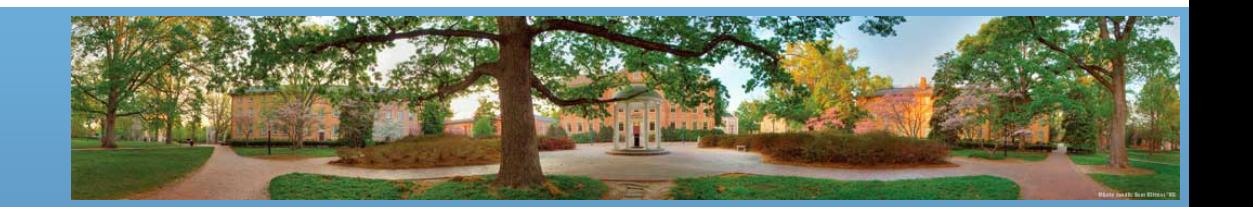

#### **Let's See it Again**

**import java.util.Scanner;**

**public class FirstProgram { public static void main(String[] args) {** System.*out.println("Hello out there.");* System.*out.println("I will add two numbe* Output guide information Name your program

System.*out.println("Enter two whole numbers on a line:");*

**int n1, n2;**

Scanner keyboard = **new Scanner(System.***in);* n1 = keyboard.nextInt(); n2 = keyboard.nextInt();

Read two numbers from keyboard, and save them to memory

Get necessary tools

System.*out.println("The sum of those two numbers is");* System.*out.println(n1 + n2);* } Calculate and output the result

}

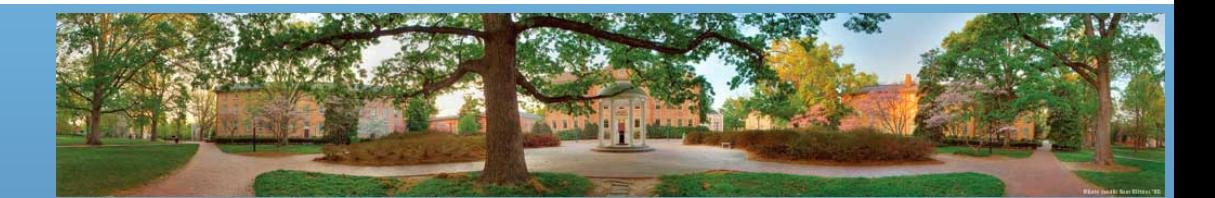

## **Concepts Under the Hood**

- Class: a piece of code we can use in a program
	- It is an abstract specification of a category
- Object: a piece of data/instructions in memory
	- It is a member of a class
	- It is something that actually exists (but still an abstraction)
- Example if we need a program to record vehicle information in Chapel Hill
	- *Car*: it can be a class
	- *Alice's Car***,** *Bob's Car*: they are objects, in the class of *Car*

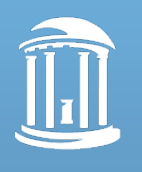

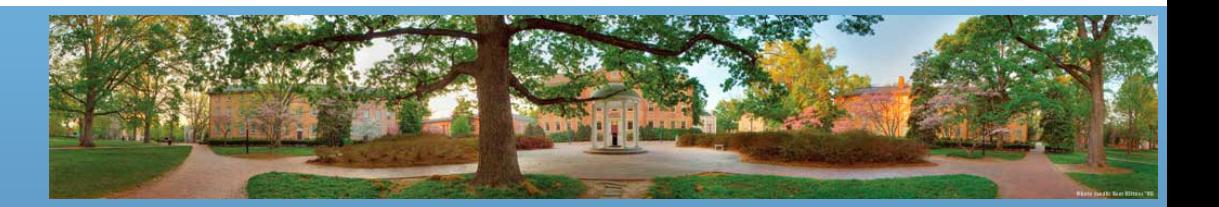

# **Concepts Cont'd**

- Attributes
	- The characteristics of a class, and its objects
	- *Car***:** *Year, Make, Color, PlateNumber, Owner*, etc.
		- Remember these are specifications in a class

#### – *Alice's Car***:** *2003, Honda, Black, AAA-1234, Alice*, etc.

• These are the actual **values** of the attributes.

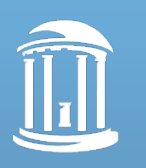

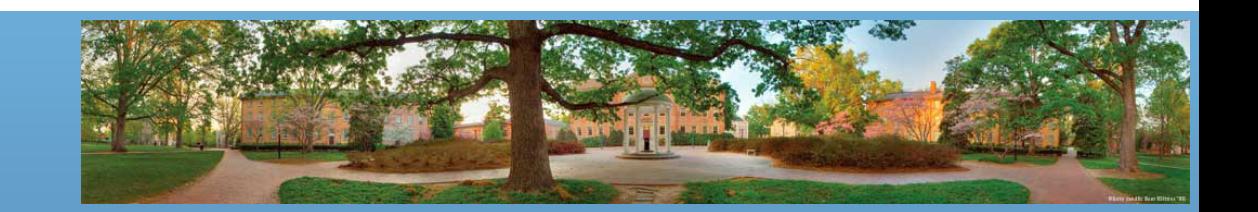

# **Concepts Cont'd**

- Methods
	- Actions that can be performed by a class, and its objects
	- It is in the form of *method()***,** or *method(some value)*
	- Possible methods in class *car*:
		- *Total()*
			- Delete this car from the information system
		- *Repaint()*
			- Change *Color*. What will happen if we do *Repaint("White")*?
		- *Sell()*
			- Change *Owner* of the car
		- Etc.

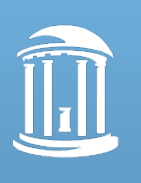

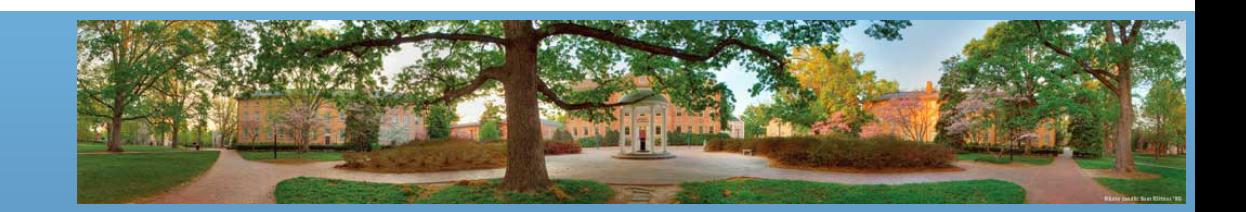

# **Meaningful Abstractions**

- When you write code, make sure that the abstractions are useful for you to solve problems
	- If you are defining the class *Car* in a race game
		- What attributes shall you use?
		- You may need: *Make, Color, Speed, Power, MaxSpeed, Weight*, etc.
		- What about methods?
		- You may need: *Accelerate(), Brake(), Turn(), Turbo()*, etc.
	- Different abstractions due to different requirements
	- **It's impossible to include every piece of realistic details in a computer program. Select the meaningful ones.**

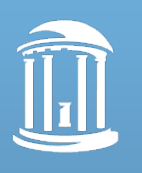

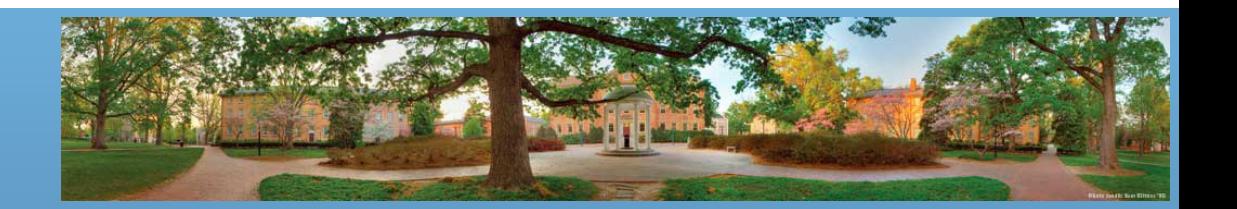

#### **Create an Object**

• The format is

– *ClassName ObjectName = new ClassName();*

• If you have defined a class *Car* and you want to create an object in this class

– *Car MyCar = new Car();*

- It means: Create an object (*MyCar*) of *Car* class
- Important tip:
	- In Java, "**x=y**" means "let x be equal to y"

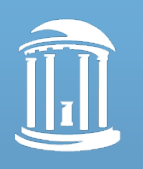

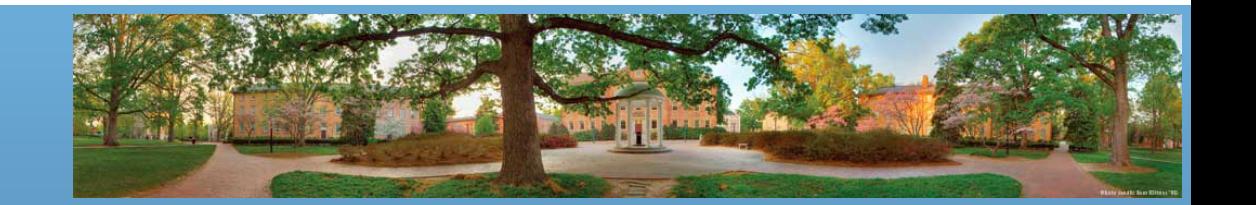

# **Call Attributes/Methods**

- The format is
	- *ObjectName.Attribute;*
	- *ObjectName.Method(arguments);*
- The **dot invoke** an attribute, or a method
- Still using the *Car* example
	- *MyCar.Owner = "Haohan Li";*
	- *MyCar.Total();*
	- *MyCar.Repaint("White");*

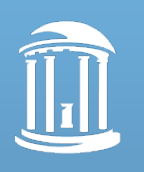

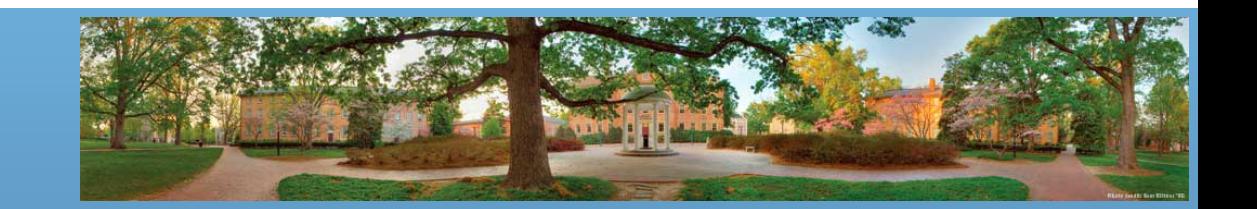

# **Primitive Types and Variables**

- A primitive type is a special type of class
- A variable is a special type of object
- They are defined by Java Language
	- *int n1 = 10*;
	- *int* is a primitive type, and *n1* is a variable.
	- You don't need *new int()* to create a variable.
- They are designed to store basic data, and have assigned memory address
- They are the foundations of a program

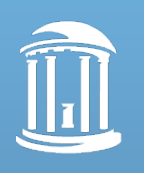

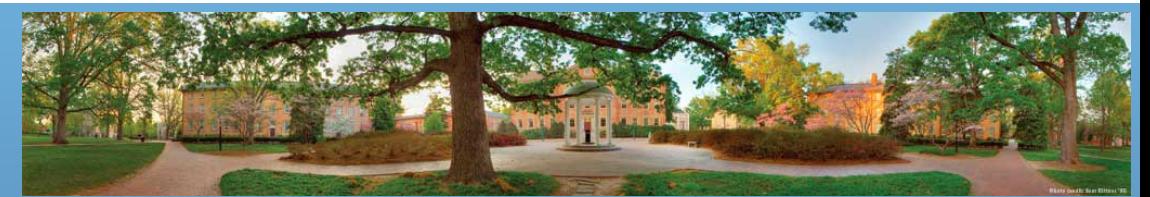

#### **First Program Revisited**

**import java.util.Scanner;**

```
public class FirstProgram {
   public static void main(String[] args) {
   System.out.println("Hello out there.");
   System.out.println("I will add two number for you.");
   System.out.println("Enter two whole numbers on a line:");
```
**int n1, n2;**

```
Scanner keyboard = new Scanner(System.in);
n1 = keyboard.nextInt();
n2 = keyboard.nextInt();
```
System.*out.println("The sum of those two numbers is");* System.*out.println(n1 + n2);* }

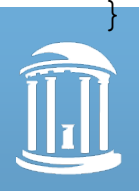

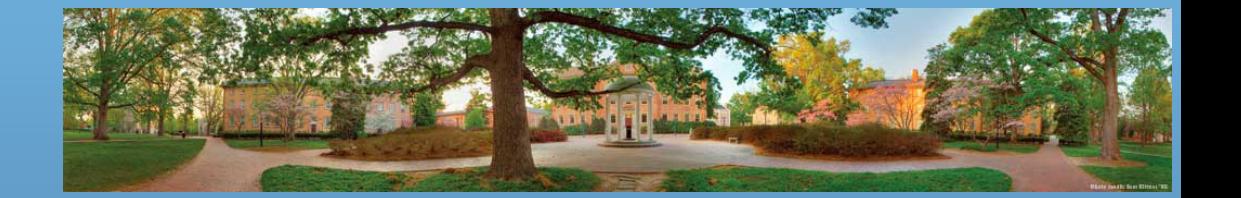

## **Framework of a Program**

**import java.util.Scanner;**

```
public class FirstProgram {
    }
```
- The *import* line get the necessary tool classes
	- *java* is a class, *util* is its attribute and is also a class, *Scanner* is *util*'s attribute and is also a class.
- *public class FirstProgram {}* defines a class. Our class is named *FirstProgram*.

– We will learn the keyword "*public*" in the future

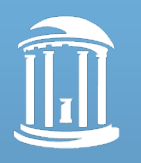

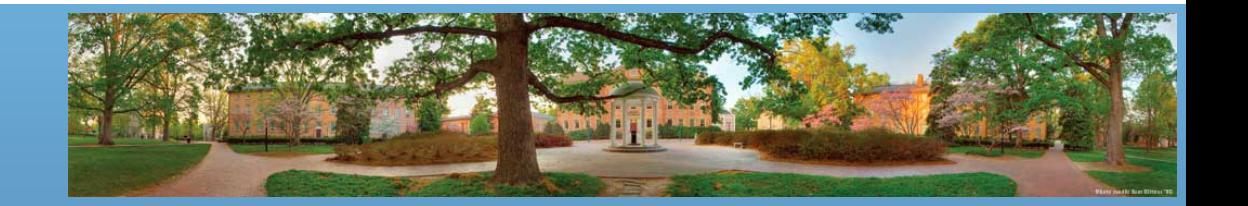

#### **Entrance of a Program**

```
public class FirstProgram {
   public static void main(String[] args) {
    }
}
```
- *main()* is called the main method. It is the entrance of a Java program
	- Every time you execute a Java program, the program starts as *YourClass.main();*
	- Still, we will introduce *static*, *void* and *String[] args* in the future.

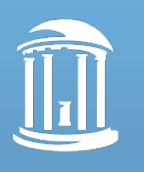

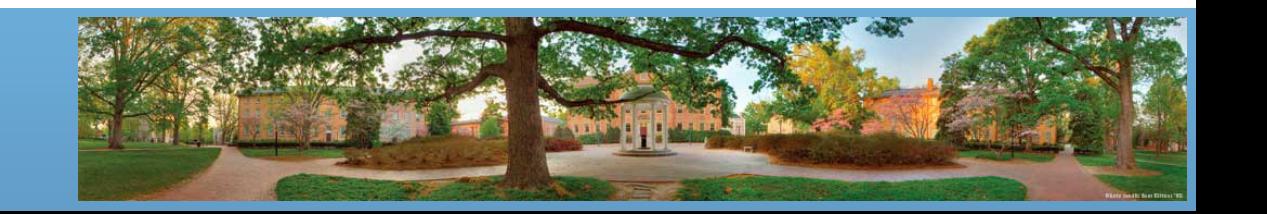

#### **Output to Screen**

System.*out.println("Hello out there.");* System.*out.println("I will add two number for you.");* System.*out.println("Enter two whole numbers on a line:");*

- Not magical anymore?
	- *System* is an object representing the computer system, *out* is its attribute object, *println()* is a method of out
	- *println()* prints the texts to screen
	- Why don't we import *System*? Why don't we create *System*?
		- Because it is in every Java program by default

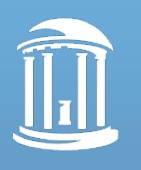

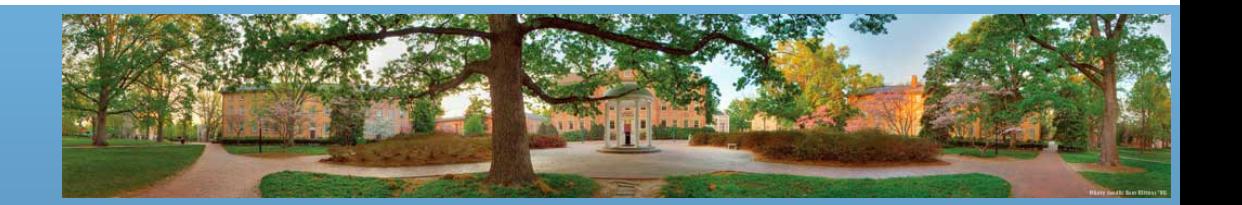

#### **Package**

- In fact, *java.util* and *system* are both packages
	- A **package** is a collection of classes that have already been defined for you
	- Therefore, you can not actually create an object in class java or system like this:

• *java MyJava = new java();*

• *system newSystem = new System();*

- They are only used to name a category of related classes
	- You can see packages as big classes. It doesn't hurt.

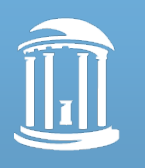

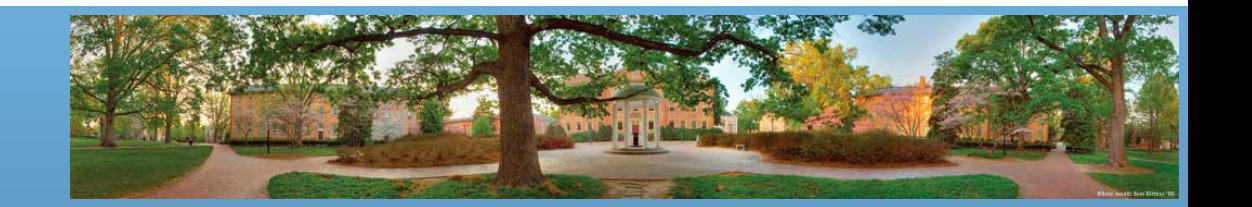

#### **Create Variables**

**int n1, n2;**

- You create two integer type variables *n1* and *n2*
	- Because you need them to save the input numbers

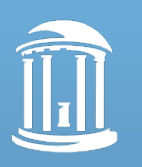

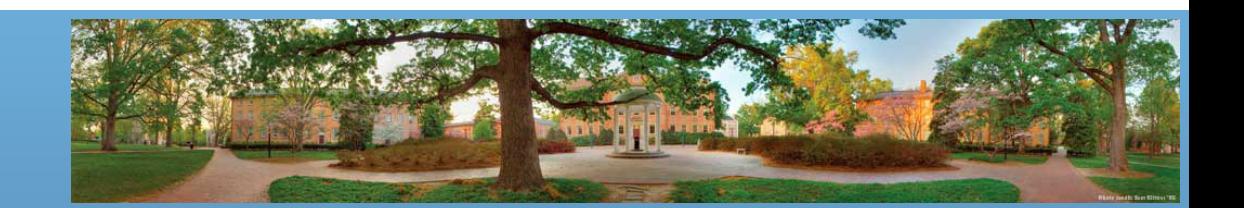

#### **Create Objects**

Scanner keyboard = **new Scanner(System.***in);*

- This line creates an object *keyboard* in class Scanner
	- Why do we have to create the object this time?
	- Because *Scanner* can read information from somewhere other than a keyboard
		- It can read from a file
		- *Scanner file = new Scanner(new File("MyFile.txt"));*
			- This line will create a reader that reads texts from "MyFile.txt"
		- You can create multiple *Scanner* objects in a program

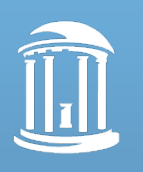

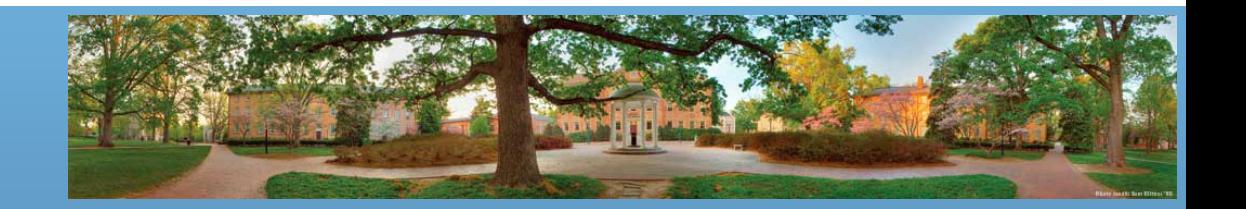

# **Use Method to Read Keyboard Input**

```
n1 = keyboard.nextInt();
n2 = keyboard.nextInt();
```
- *nextInt()* is a method of class Scanner
- We use *keyboard.nextInt()* to invoke this method – This method returns an integer number from keyboard
- We use  $n1$ = to assign this number to n1
	- Recall that what "*=*" means

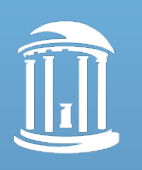

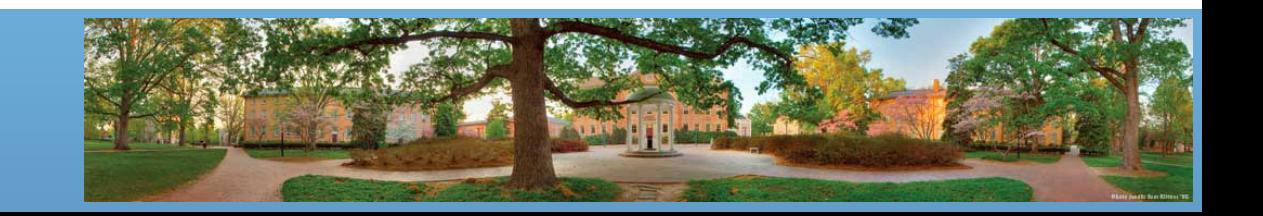

#### **Output the Result**

System.*out.println("The sum of those two numbers is");* System.*out.println(n1 + n2);*

- *System.out.println()* is used again
	- *System.out.println("Some text")* output the text
	- *System.out.println(variable)* output the value of that variable
		- *System.out.println(n1+n2)* outputs the value of *n1+n2*

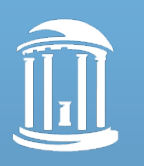

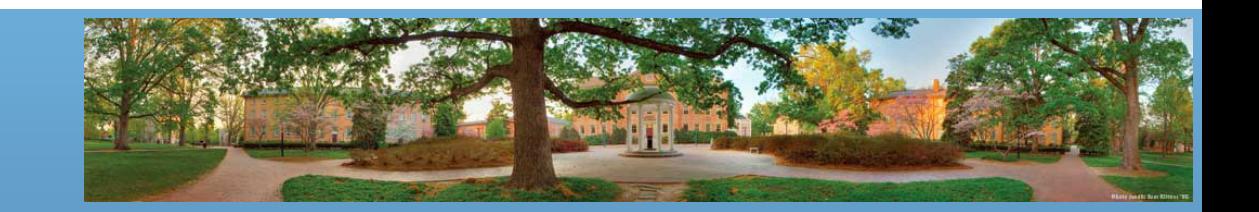

## **Let's See it Again (and Again)**

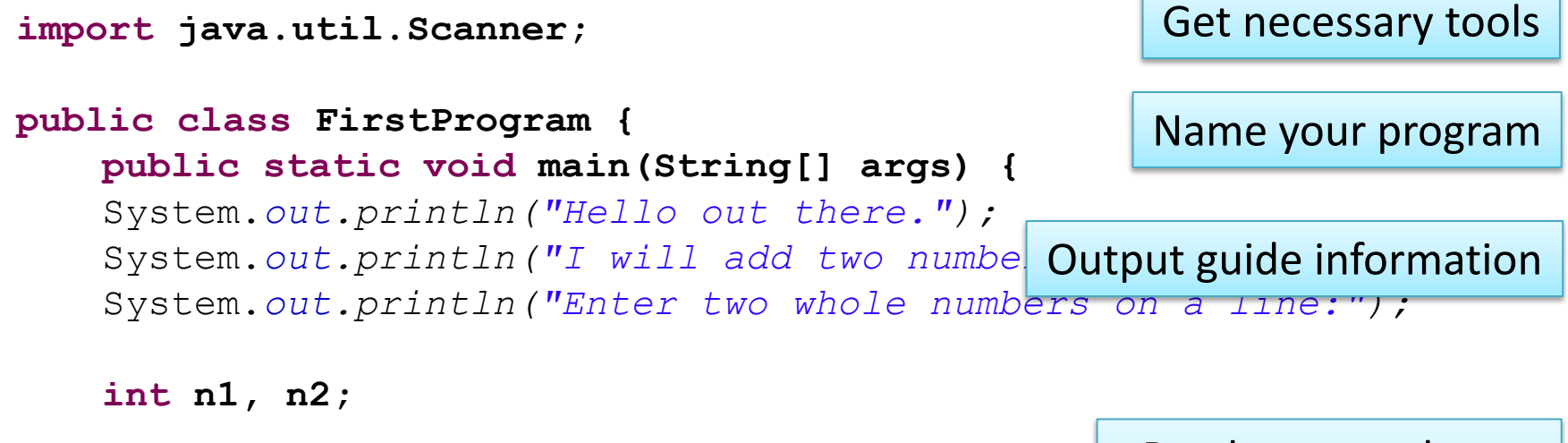

```
Scanner keyboard = new Scanner(System.in);
n1 = keyboard.nextInt();
n2 = keyboard.nextInt();
```
Read two numbers from keyboard, and save them to memory

```
System.out.println("The sum of those two numbers is");
System.out.println(n1 + n2);
}
                                      Calculate and output the result
```
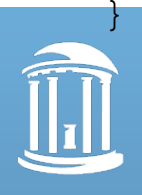

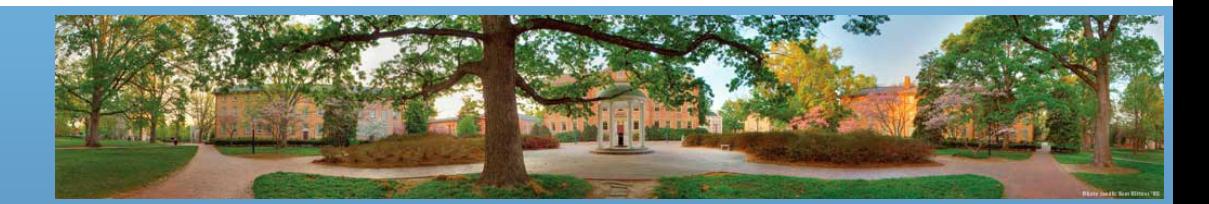

# **Final Tip: Semicolon**

- Is there anything missing?
	- The **semicolon**
		- *System.out.println("Hello out there.");*
	- Why do we need the semicolon?
		- Let the computer know it's the end of a line
		- When computer reads a program, it reads this:
			- *import java.util.Scanner; public class FirstProgram {public static void main(String[] args) {System.out.println("Hello out there."); System.out.println("I will add two number for you.");}}*
		- We write the programs in proper format so people can read it more easily

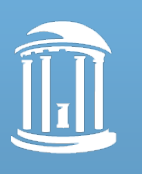

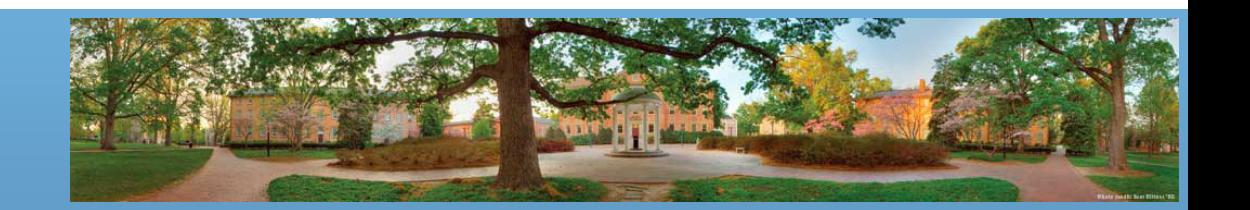

# **Object-Oriented Programming (OOP)**

- When designing a program, start with abstracting the objects that you will deal with
	- Objects have details (attributes)
	- Objects can perform actions which affect themselves and other objects in the world (methods)
	- Object-oriented programming (OOP) treats a program as a collection of objects that interact by means of actions

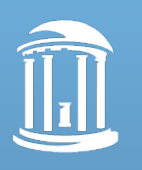

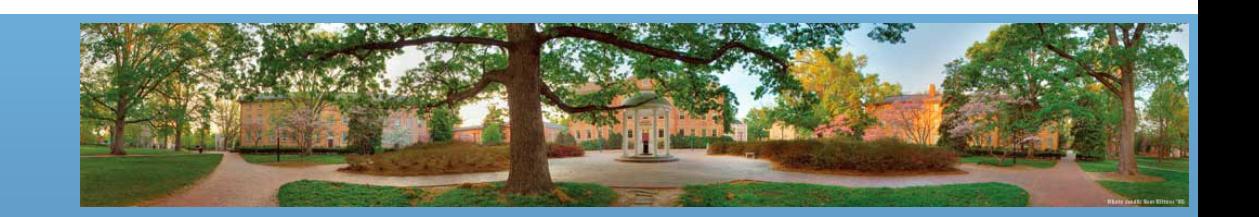

# **Object-Oriented Programming (OOP)**

- Compared to **Procedural Programming**
	- Different ways to abstract the world
	- Procedural programming is **temporal** abstraction;
	- Object-oriented programming is **spatial** abstraction.

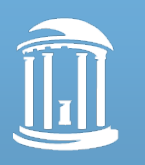

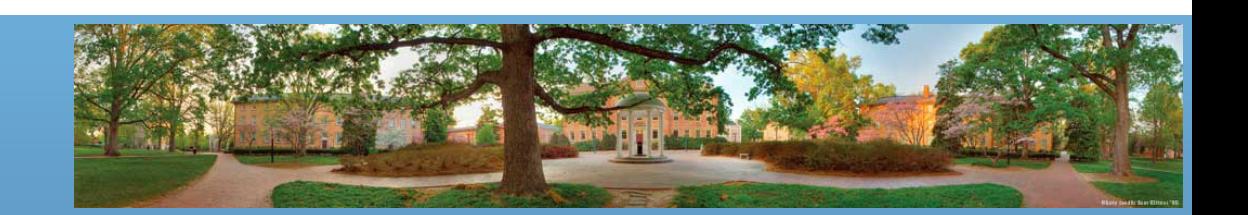

# **Car Information System**

- Object-oriented programming thinks in objects:
	- The world has cars
		- Cars have *Make, Color, PlateNumber, Owner*, etc.
		- Cars can *Total(), Repaint(), ChangePlate()*, etc.
	- The world has drivers
		- Drivers have *Name, Age, Sex, LicenseNumber*, etc.
		- Drivers can *ChangeName(), GetOld(), RevokeLicense()*, etc.
	- Drivers and cars interact
		- A driver can have a car (or many cars)
		- A driver can buy/sell a car

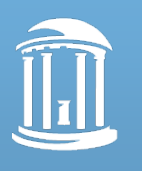

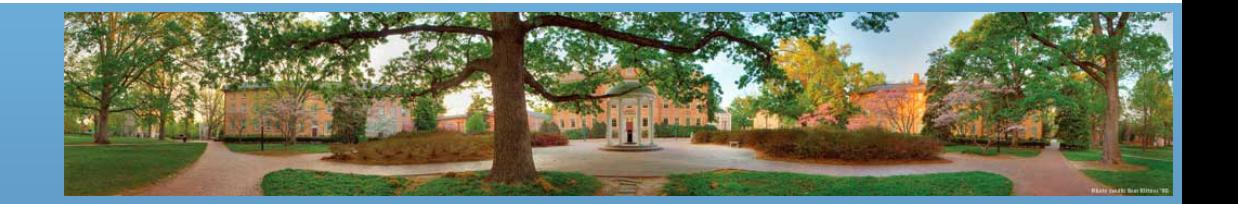

# **Car Information System**

- Procedural programming thinks in procedures:
	- **First**, we input all the car and driver records into system
		- We need to save them as variables
	- **Second**, we update the records in case
		- If a car is repainted, we change the color variable of the car
		- If a car is totaled, we delete the record of the car
		- If a driver changes his name, we change the name variable of this driver
		- ……
	- **Finally**, in the end of every day/week/month, we backup/print/report all information

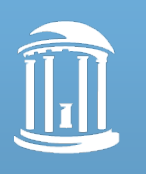

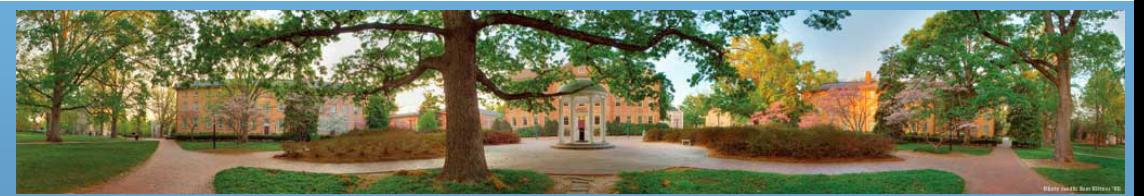

# **Object-Oriented Programming**

- OOP is easy to understand
	- We will learn some principles in OOP that are more complicated
- But we can not abandon procedural programming
	- Because we need procedural programming to write all the methods
	- Such procedures are called **algorithms**

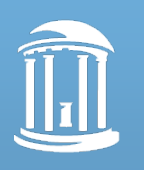

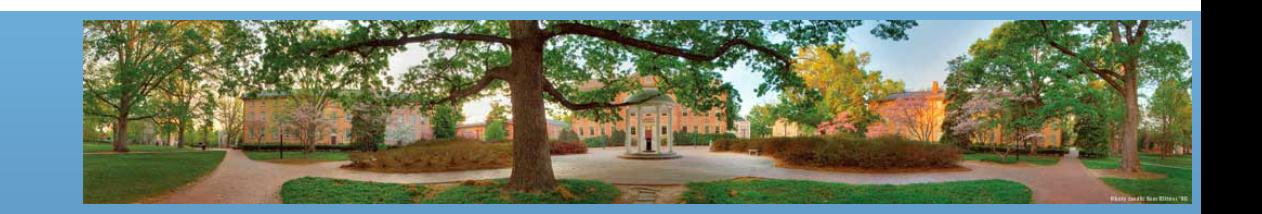

# **Algorithm**

- A set of instructions for solving a problem
- By designing methods, programmers provide actions for objects to perform.
- An algorithm describes a means of performing an action.
- Once an algorithm is defined, expressing it in Java (or in another programming language) is usually easy

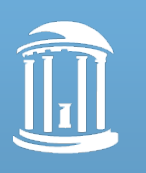

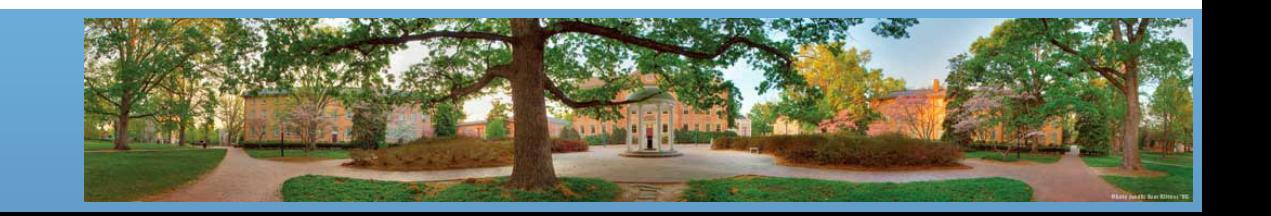

# **PBJS Algorithm**

- Get a slice of bread from loaf and put it on plate
- Repeat following two steps until you get enough peanut butter
	- Put knife into peanut butter jar and get peanut butter
	- Transfer peanut butter from knife to slice of bread
- Transfer other slice of bread from loaf to plate
- Repeat following to steps until you get enough jelly
	- Put knife into jelly jar and get jelly
	- Transfer jelly from knife to other slice of bread
- Put one slice of bread (pb side down) on other slice of bread
- Enjoy!

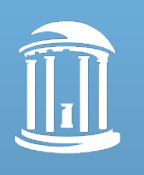

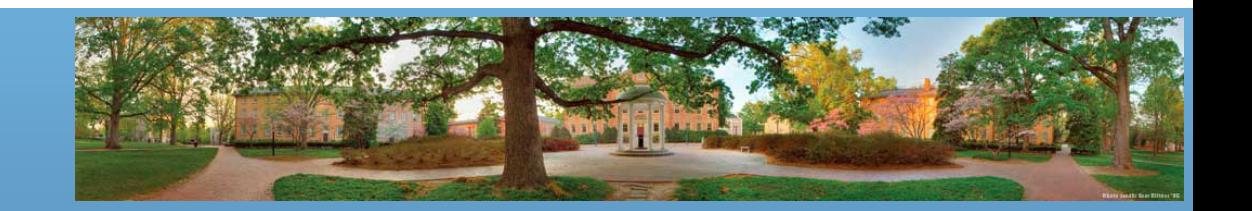

#### **Pseudocode**

- Combination of code and English used to express an algorithm **before** writing algorithm into code
	- As long as it's not actual code, it can be called pseudocode
	- Programmers communicate through pseudocode
		- Some of them insist that you should communicated through codes – you can call them geeks

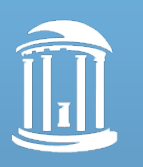

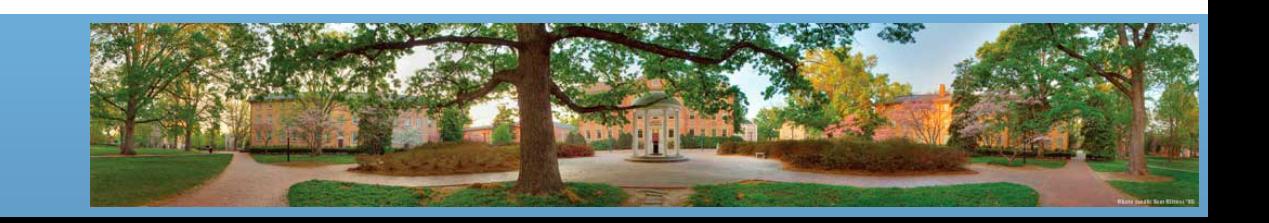

# **Additional Vocabulary**

- Statements instructions to the computer
	- Specifically, it means a line of code ended by a semicolon
- Syntax grammar rules for a language
	- As you've seen
		- Start with *import*
		- Define the class with *public class ClassName{}*
		- Assign a value with *=*
	- We will learn them progressively by examples
		- You learn a language by reading and writing, not by a grammar handbook

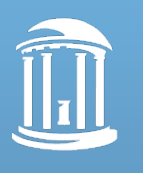

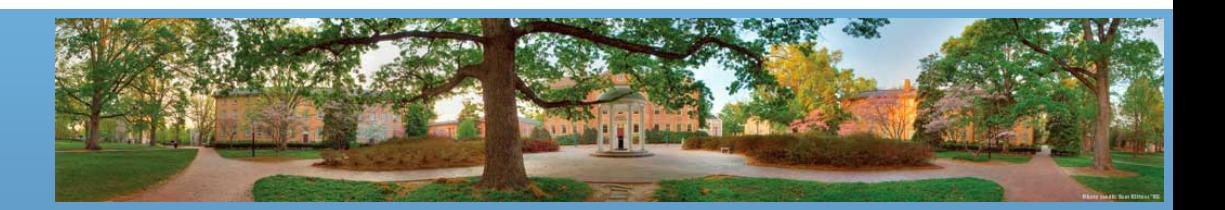

# **Helpful Tips for Lab 1**

- The primitive type *int* can only handle integer numbers. You need *double* to handle numbers having a decimal point and a fractional part after the decimal point.
- The symbol "*\**" represents multiplying.
- Comment
	- "*/\* something \*/*" means texts between "*/\**" and "*\*/*" will not be ignored by computer
	- "*// something*" means this line will be ignored

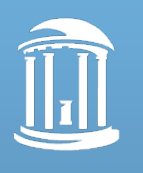

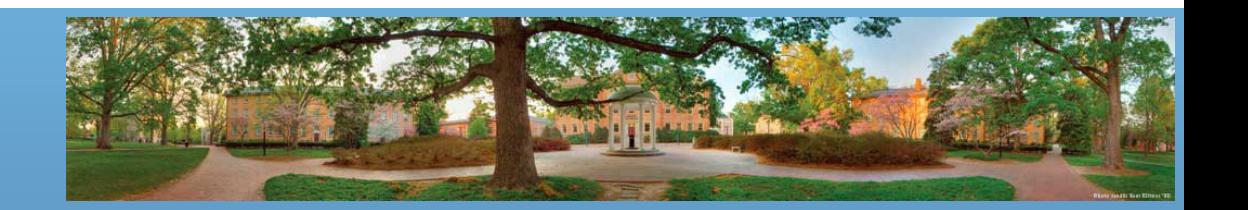

# **Assignments For This Week**

- Sign Honor Pledge
- Install Java and Eclipse
- Prepare for Lab 1

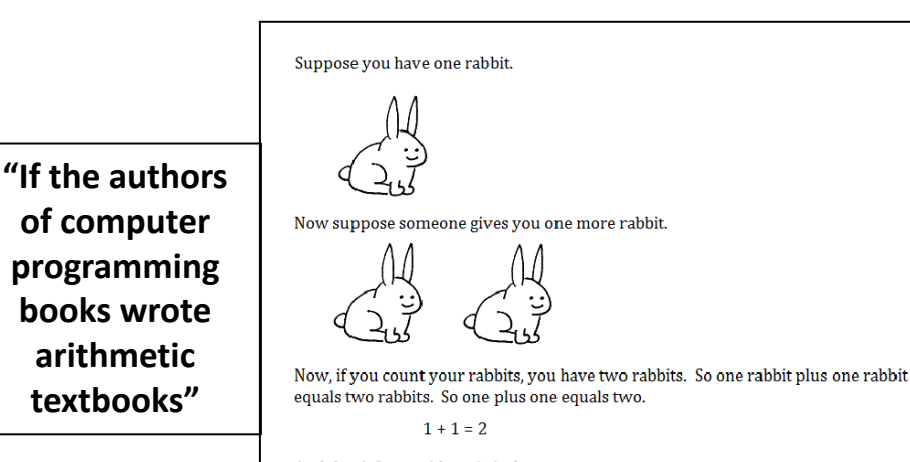

And that is how arithmetic is done.

Now that you understand the basic idea behind arithmetic, let's take a look at a simple easy-to-understand example that puts into practice what we just learned.

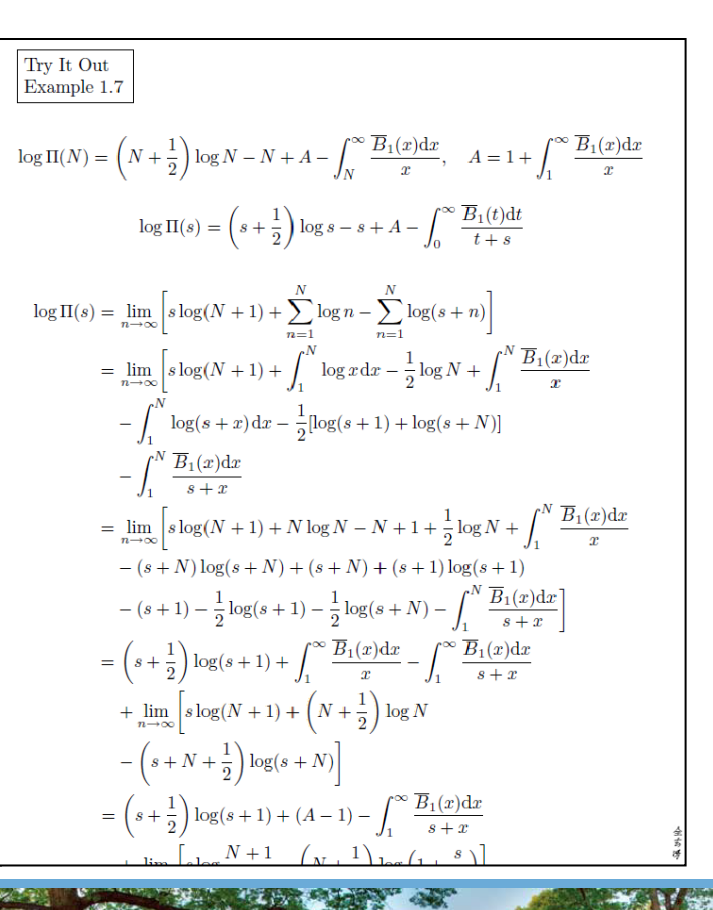

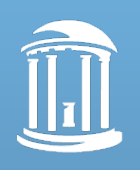